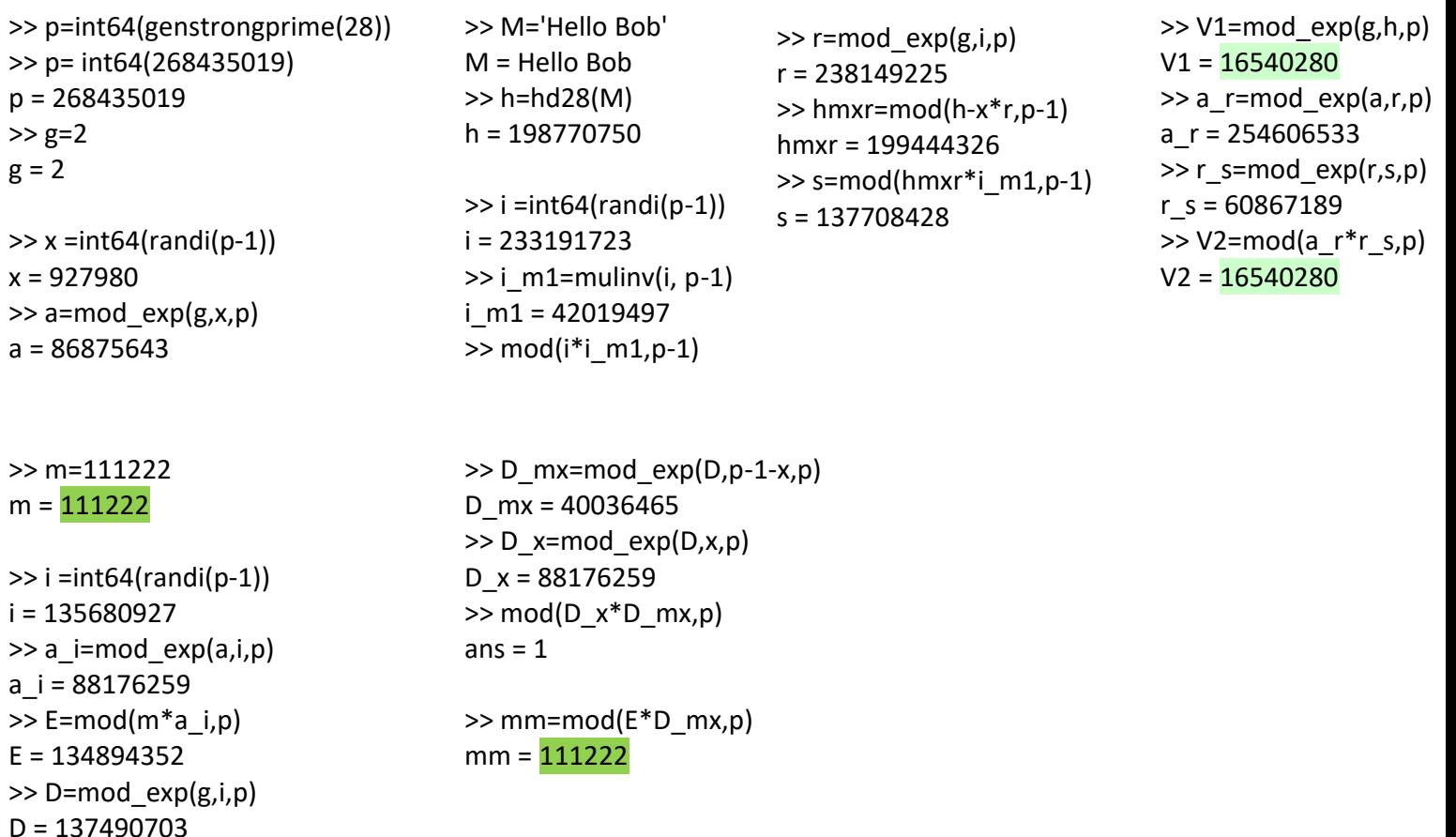

AES128(in,kh32,NR,fun) Advanced Encryption Standard symmetric cipher with key length of 128 bits % Encryption is performed for 1 block of length 128 bits or 16 ASCII symbols % % in - plaintext/ciphertext of string type: maximum 16 symbols or shorter % % kh32 - shared secret key in hexadecimal number of length=32 (128 bits) % kh32 can be obtained when shared decimal key k is given using commands: % >> k=int64(randi(2^28)) % k = 160966896 % >> kh32=dec2hex(k,32) % kh32 = 000000000000000000000000099828F0 % % NR - Number of Rounds (e.g. NR = 10) % The smaller NR, the lower security of encryption but the speed of encryption is higher % The least number of NR is 1 and in this case security lack is evident % % fun - letter determining either encription: fun='e' or decryption: fun='d' functions >> in='111222' in = 111222  $\gg$  in=c in = 24574b2424572e622498ef6249cfc736

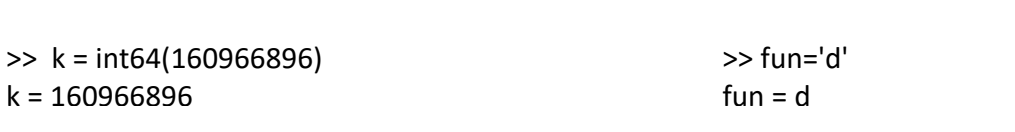

>> k = int64(160966896) k = 160966896 >> kh32=dec2hex(k,32) kh32 = 000000000000000000000000099828F0 >> NR=1  $NR = 1$ >> fun='e'  $fun = e$ >> in='111222' in = 111222 >> c=AES128(in,kh32,NR,fun) new = \$WK\$\$W.b\$bI6 c = 24574b2424572e622498ef6249cfc736

>> fun='d' fun = d >> mmm=AES128(in,kh32,NR,fun) Out = 00000000000000000000313131323232 mmm = 111222